## Comparar Decimales (D)

Compare cada par de decimales usando los signos  $\lt, \gt, 0 =$ .

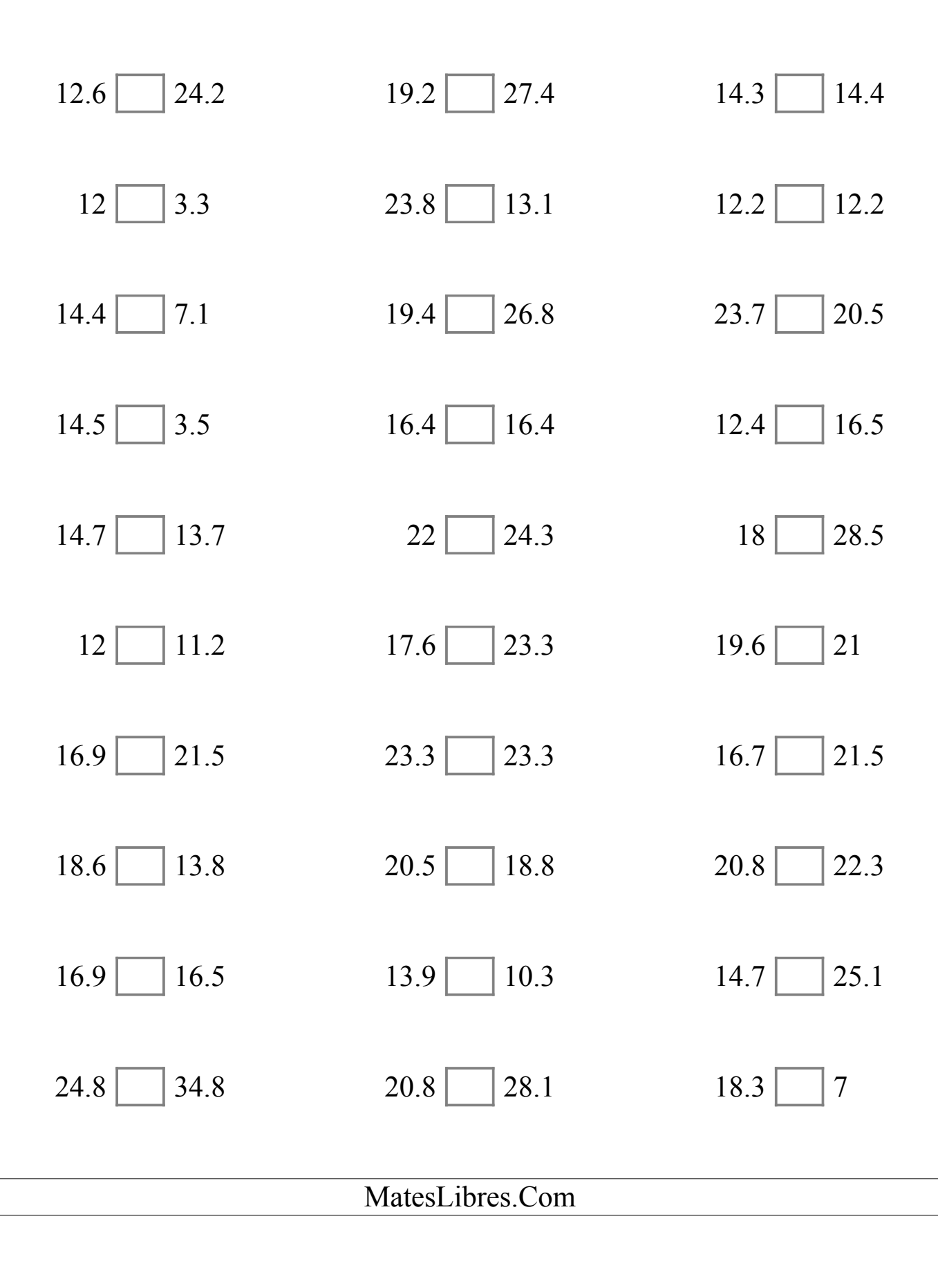

## Comparar Decimales (D) Respuestas

Compare cada par de decimales usando los signos  $\leq, \geq, o =$ .

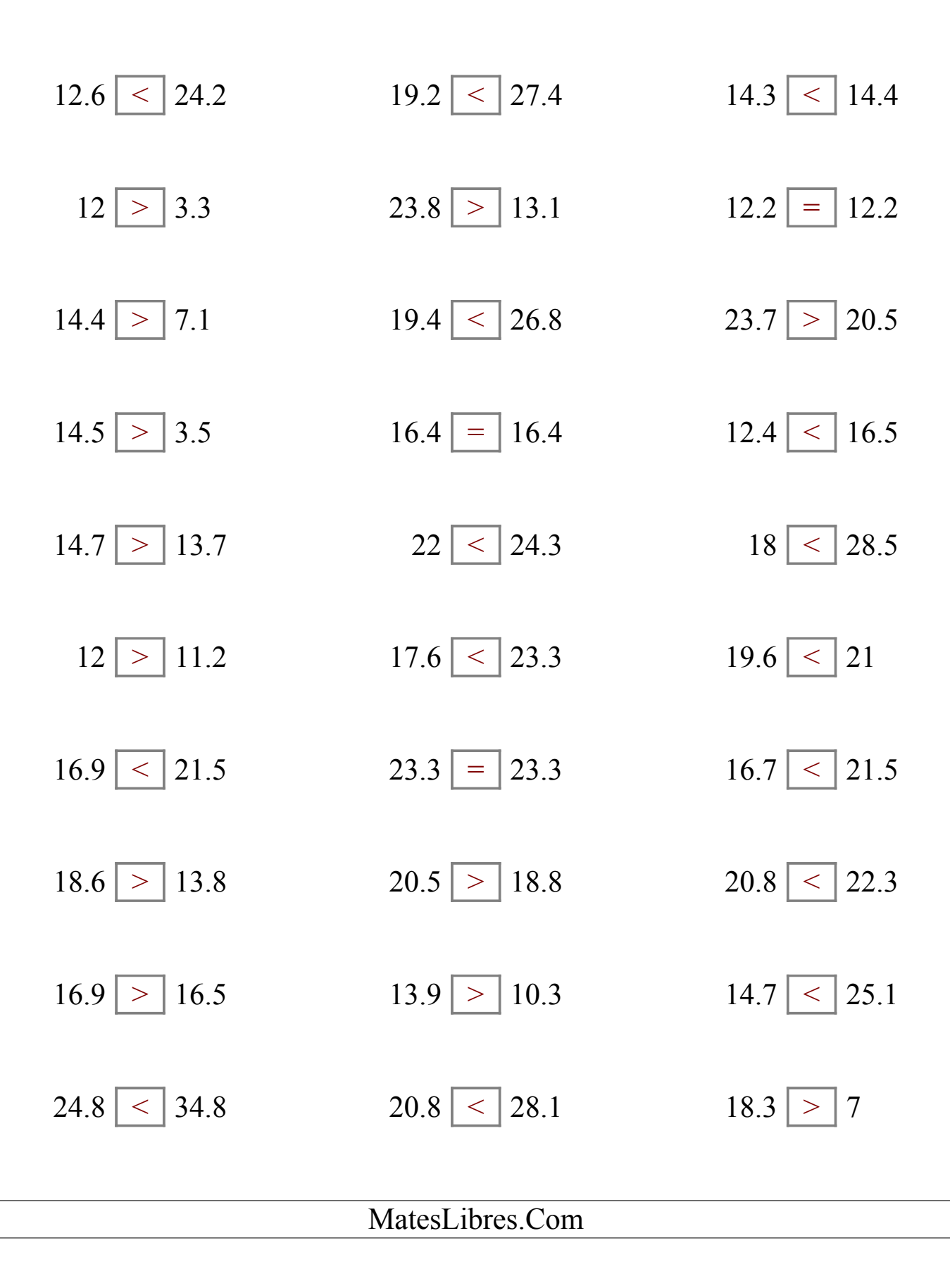